# **WashU Epigenome Browser - Bug # 46**

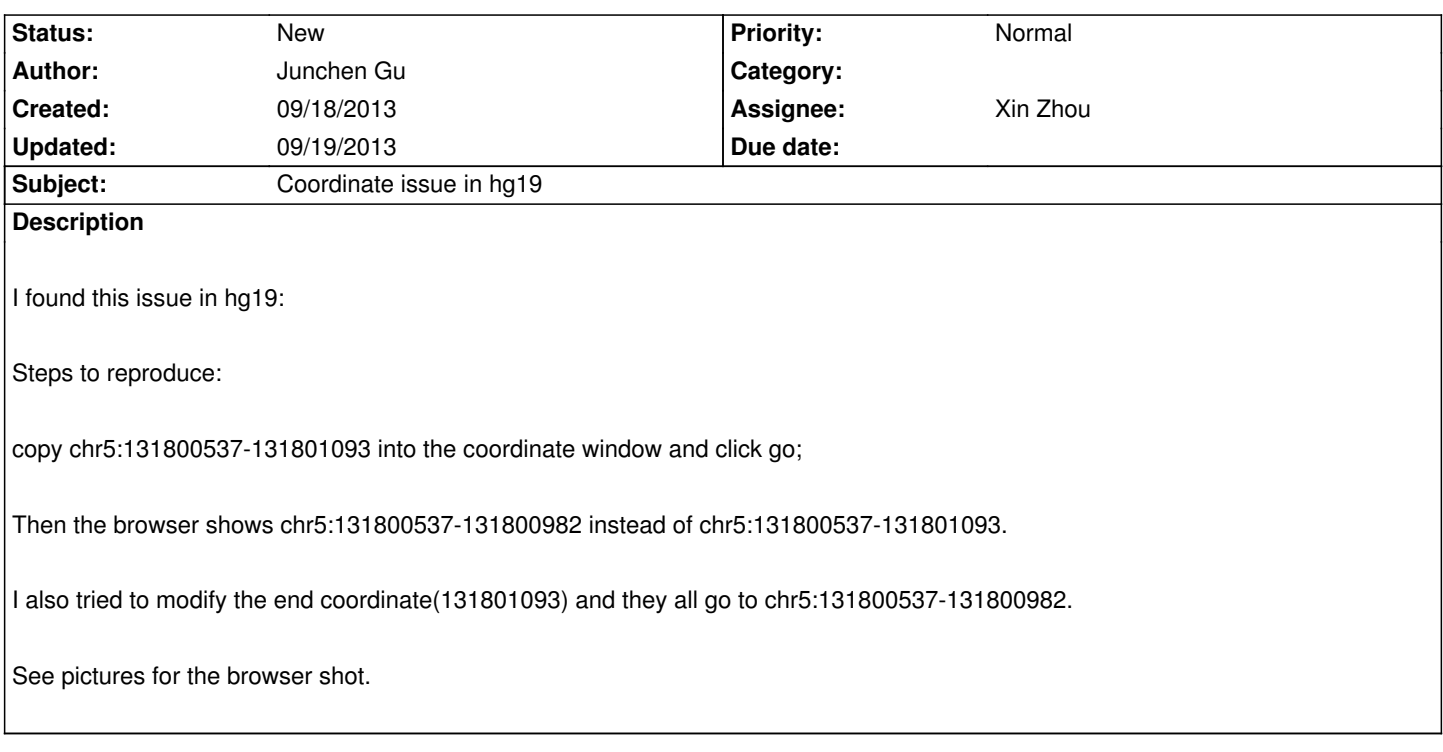

### **History**

# **#1 - 09/19/2013 07:45 am - Xin Zhou**

*cannot reproduce this problem*

# **#2 - 09/19/2013 08:13 am - Junchen Gu**

*- File WashU Epigenome Browser 2.png added*

*Weird.. I just tried on my laptop and still have the same problem but now the coordinate is different again..*

# **#3 - 09/19/2013 10:16 am - Xin Zhou**

*Now I see the problem. It is because on a wide zoom level in the browser, one pixel width of the horizontal axis spans a range of basepairs (or a bin). When browser relocates to a coordinate from text input, the landing coordinate may starts from a bin containing the original start, thus comes the small discrepancy. I will try to solve it.*

#### **Files**

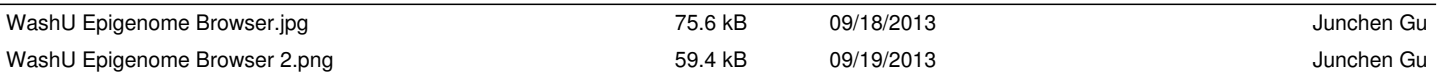